## *Заполнить массив числами 2,8,26,80,*

def printmas(m):  $i=0$ while i<len(m): print(m[i],end=" ")  $i+=1$ print()

def oddmas(m):  $i=0$ while i<len(m):  $m[i]=3**(i+1)-1$  $i+=1$ 

 $x=[3,312,56,456,75,8,0,96,9,-1]$ printmas(x) oddmas(x) printmas(x)

def printmas(m):  $i=0$ while i<len(m): print(m[i],end=" ")  $i+1$ print()

def oddmas(m):  $m[0]=2$  $i=1$ while i<len(m):  $m[i] = (m[i-1]+1)*3-1$  $i+=1$ 

 $x=[3,312,56,456,75,8,0,96,9,-1]$ printmas(x) oddmas(x) printmas(x)

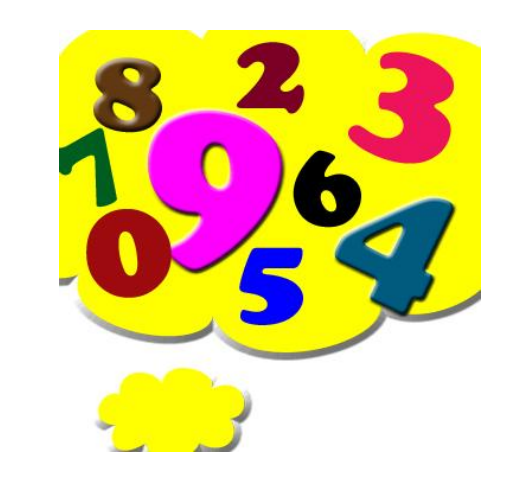

def printmas(m):  $i=0$ while  $i$ <len $(m)$ : print(m[i],end=" ")  $i+1$ print() def evenmas(m):  $i=0$  help=2 while i<len(m): m[i]=help help=help\*3+2  $i+=1$  $x=[3,312,56,456,75,8,0,96,9,-1]$ printmas(x) evenmas(x) printmas(x)